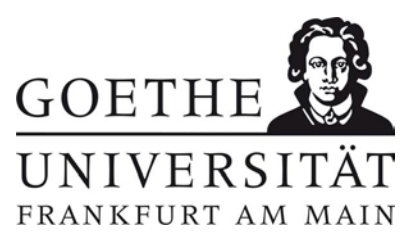

# **Antrag auf Zulassung**

zur Hochschulzugangsprüfung für beruflich Qualifizierte gemäß der Verordnung über den Zugang beruflich Qualifizierter zu den Hochschulen im Lande Hessen vom 07. Juli 2010, GVBl. I S.238

## **Angaben zu Person:**

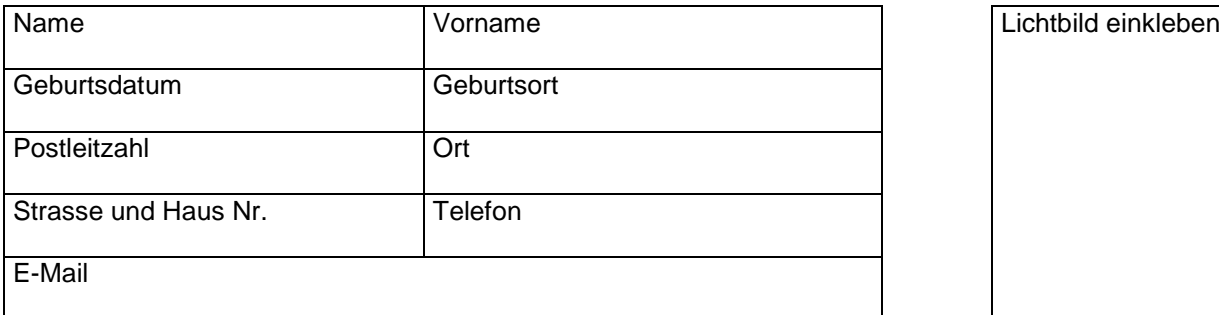

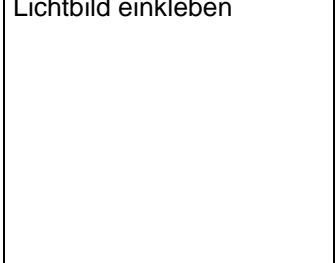

# **Ich möchte in folgendem Studienbereich geprüft werden:**

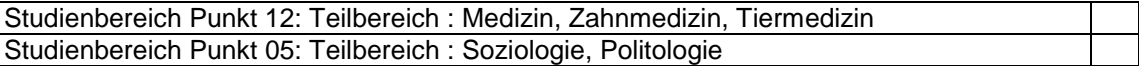

## **Im Fall des Bestehens der Hochschulzugangsprüfung plane ich mich für folgenden Studiengang zu bewerben:**

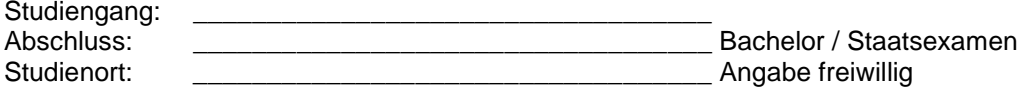

### **Gemäß § 3 der Verordnung über den Zugang beruflich Qualifizierter zu den Hochschulen im Lande Hessen müssen Sie für die Zulassung zur Prüfung folgende Voraussetzungen nachweisen:**

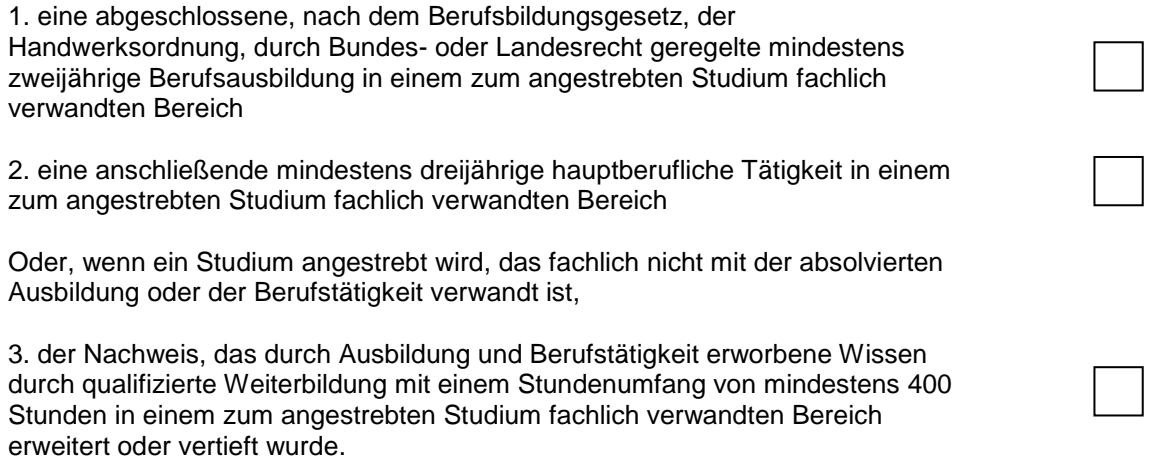

#### **Hinweis:**

Es ist nicht erforderlich, dass die Berufstätigkeit zum Zeitpunkt des Antrages ausgeübt wird.

Nur bei erzieherischen oder sozialpflegerischen Berufen kann das selbstständige Führen eines Haushalts mit Verantwortung für die Erziehung mindestens eines Kindes oder für die Pflege mindestens einer pflegebedürftigen Person mit bis zu zwei Jahren angerechnet werden.

Geeignete Weiterbildungsmaßnahmen im Fall nach Punkt 3 sind z.B. Fernlehrgänge, weiterbildende Studien an Hochschulen, inner – oder überbetriebliche Fortbildungsmaßnahmen, Volkshochschulkurse und andere Träger der Erwachsenenbildung, die staatliche Anerkennung des Trägers der Weiterbildungsmaßnahme ist dabei nicht Voraussetzung.

#### **Erklärung:**

Ich habe bereits früher bei dieser oder einer anderen Hochschule einen Antrag auf Zulassung zu einer Hochschulzugangsprüfung gestellt.

Wenn ja, für welchen Studiengang/Studienbereich und bei welcher Hochschule ?

\_\_\_\_\_\_\_\_\_\_\_\_\_\_\_\_\_\_\_\_\_\_\_\_\_\_\_\_\_\_\_\_\_\_\_\_\_\_\_\_\_\_\_\_\_\_\_\_\_\_\_\_\_\_\_\_\_\_\_\_\_\_\_\_\_\_\_\_\_\_\_\_

Nein, das ist ein Erstantrag auf Hochschulzugangsprüfung.

# **Folgende Unterlagen fügen Sie vollständig dem Antrag bis 15.02. bei:**

- 1. tabellarischen Lebenslauf,
- 2. ein Lichtbild, (bitte in das vorgesehene Feld einkleben)
- 3. amtlich beglaubigte Kopien des letzten Schulzeugnisses und der Zeugnisse der Berufsausbildung,

\_\_\_\_\_\_\_\_\_\_\_\_\_\_\_\_\_\_\_\_\_\_\_\_\_\_\_\_\_\_\_\_\_\_\_\_\_\_\_ \_\_\_\_\_\_\_\_\_\_\_\_\_\_\_\_\_\_\_\_\_\_\_\_\_\_\_\_\_\_\_\_\_\_\_\_\_\_

- 4. der vollständige Nachweis über Art, Dauer und Ort der Beschäftigung,
- 5. ggfs. nach Punkt 3 der Nachweis der Weiterbildung.

Ort und Datum Unterschrift